## 國立中山大學卓越教學網 教師研習登錄操作手冊

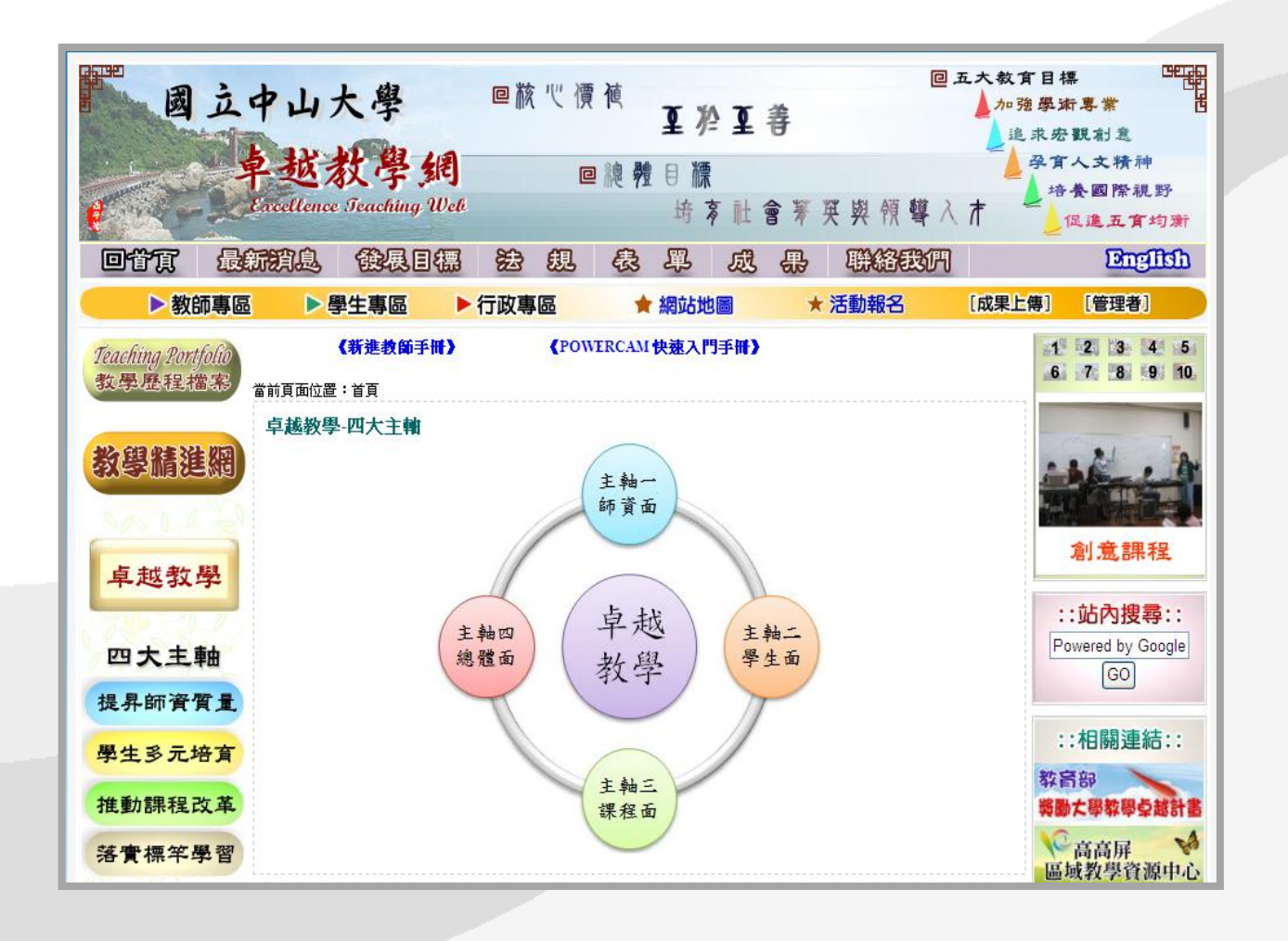

教務處教學發展中心 製

一、將參與研習會的老師名單整理成 **EXCEL** 檔(如附件)

EX:

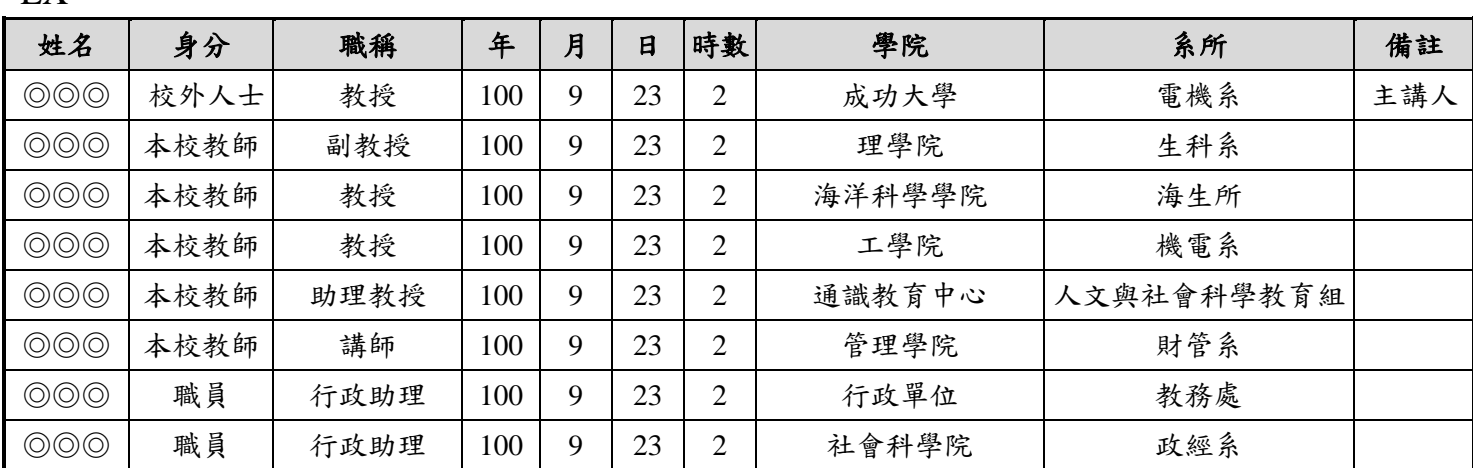

二、請至教務處卓越教學網【**http://ctdr.nsysu.edu.tw/**】

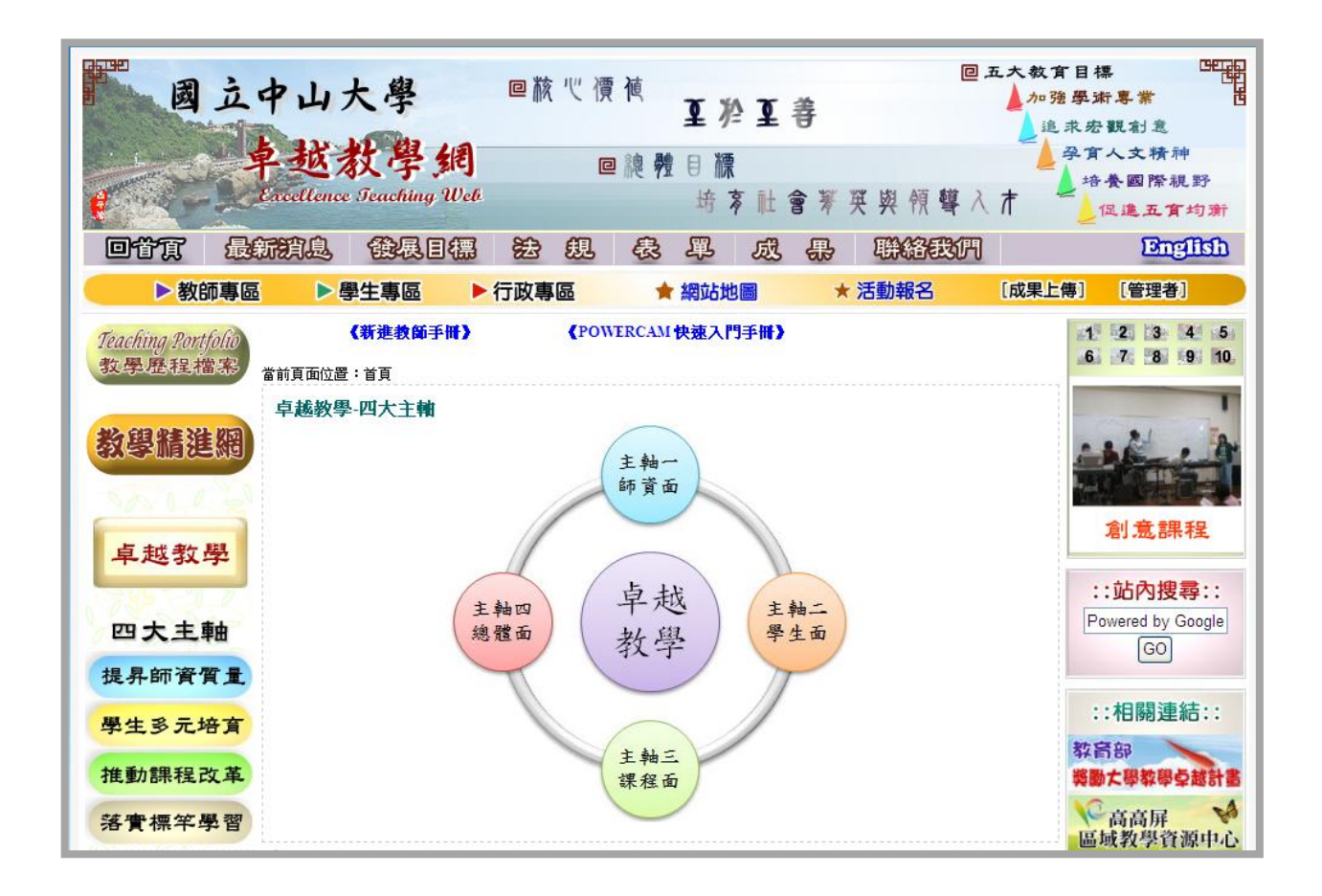

三、請登入管理者【**http://ctdr.nsysu.edu.tw/CTDR2008/ma\_login.html**】

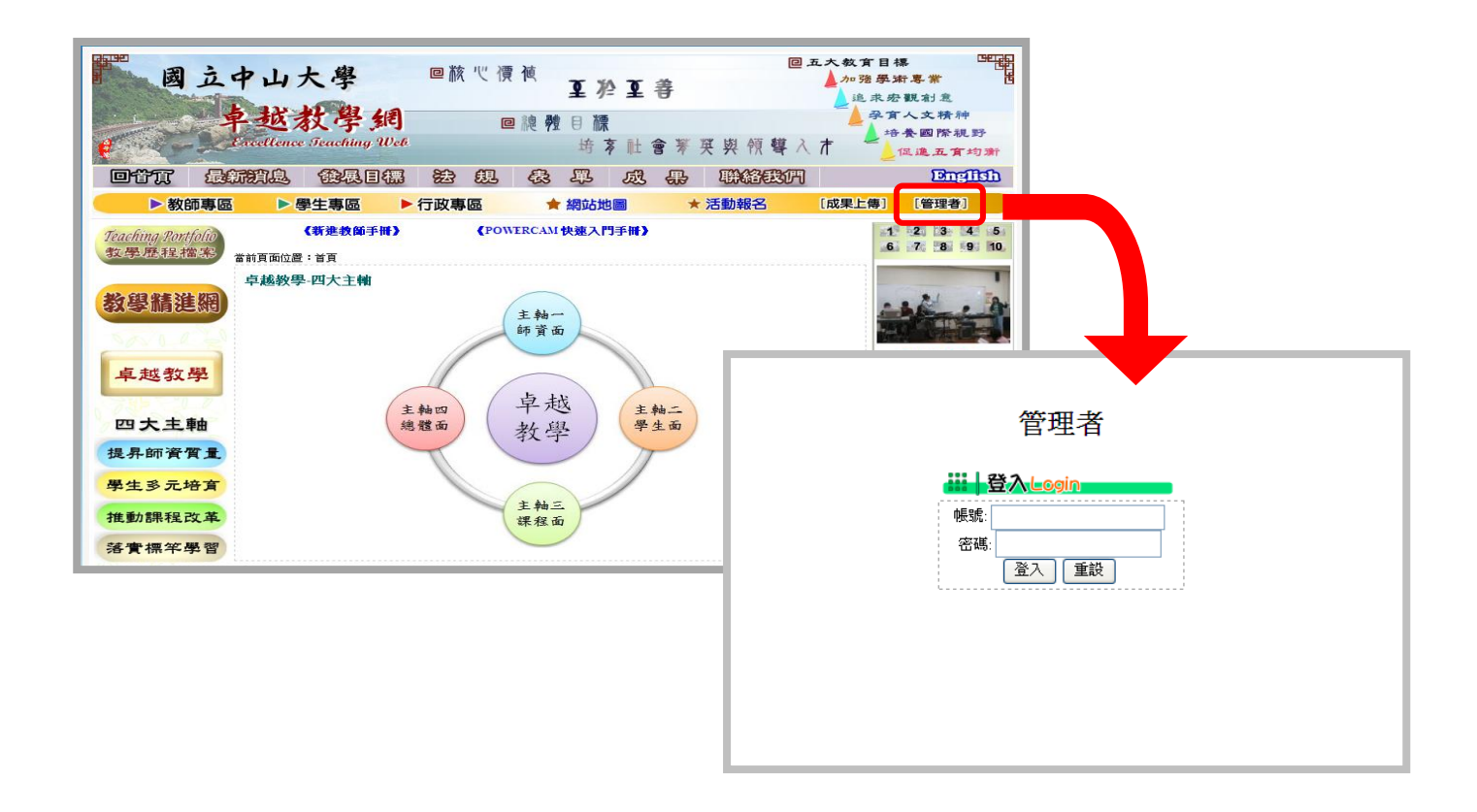

四、請點選<mark>新增場次</mark>,並完成欄位資料填寫後送出。

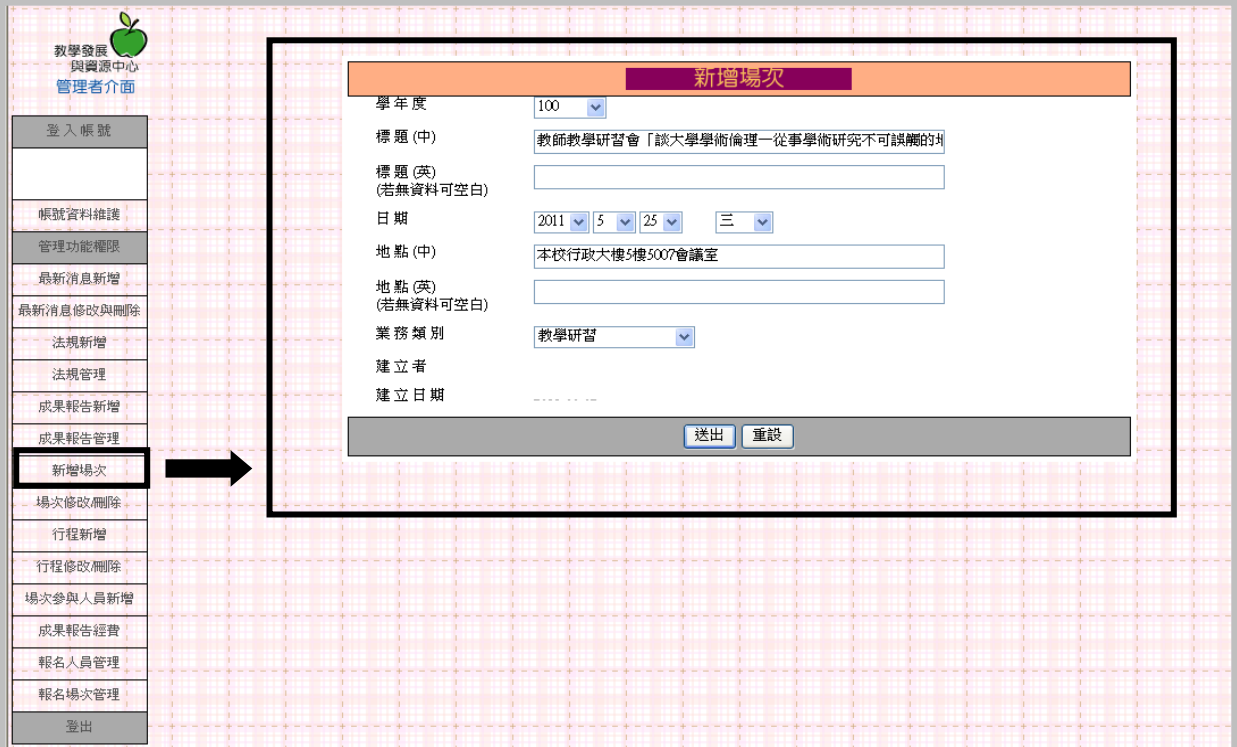

## 五、新增完畢之後,請點選<mark>場次參與人員新增</mark>,並選擇需登錄時數之場次進入編輯。

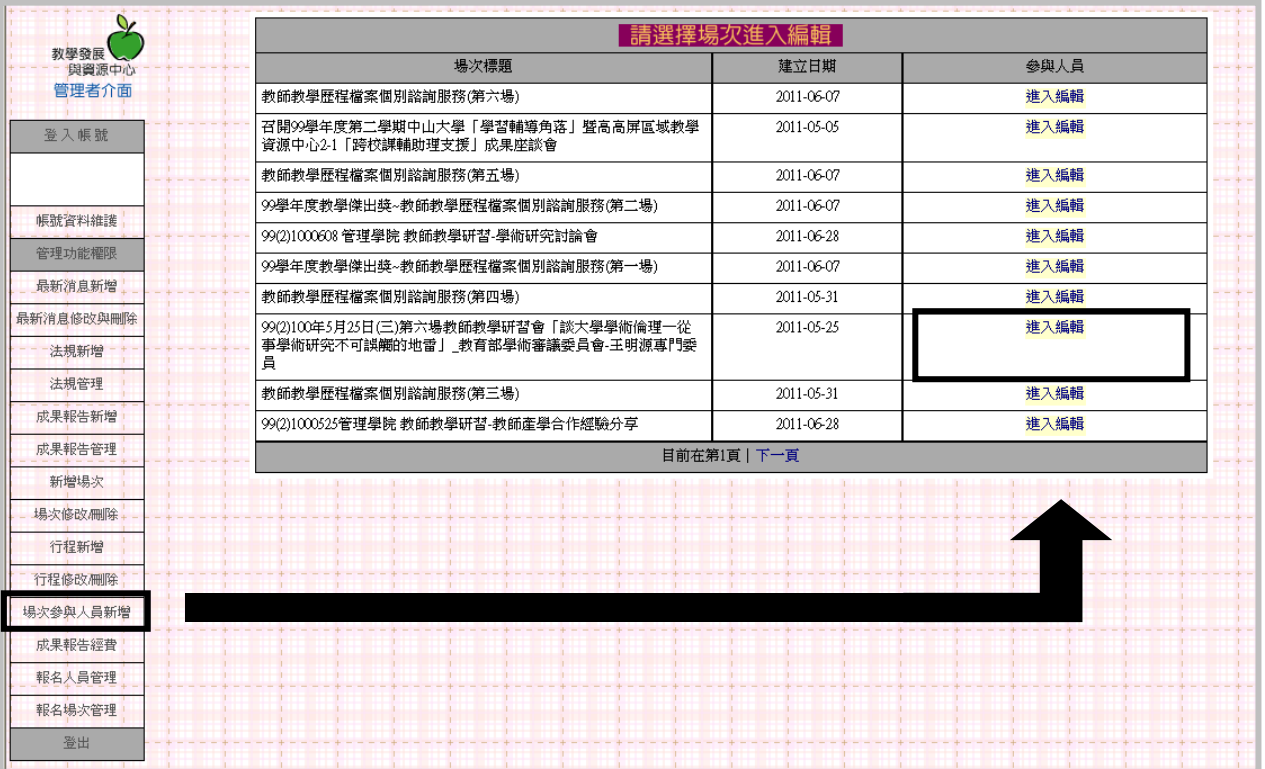

## 六、進入編輯後,請點選上方的自 EXCEL 匯入。

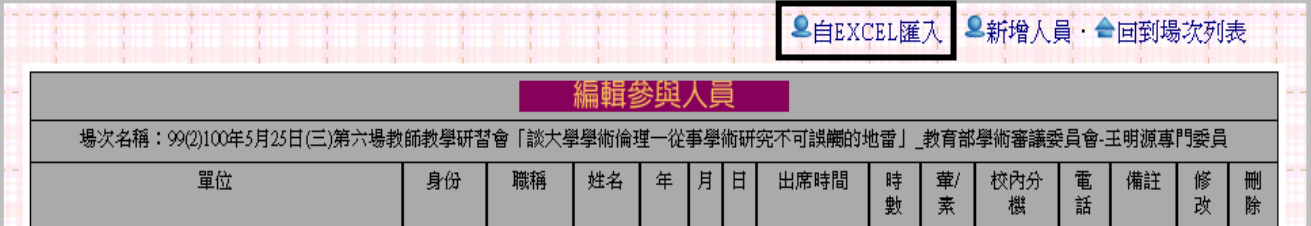

七、填寫會議開始時間、會議結束時間,並匯入出席人員 EXCEL 檔案後,按送出。

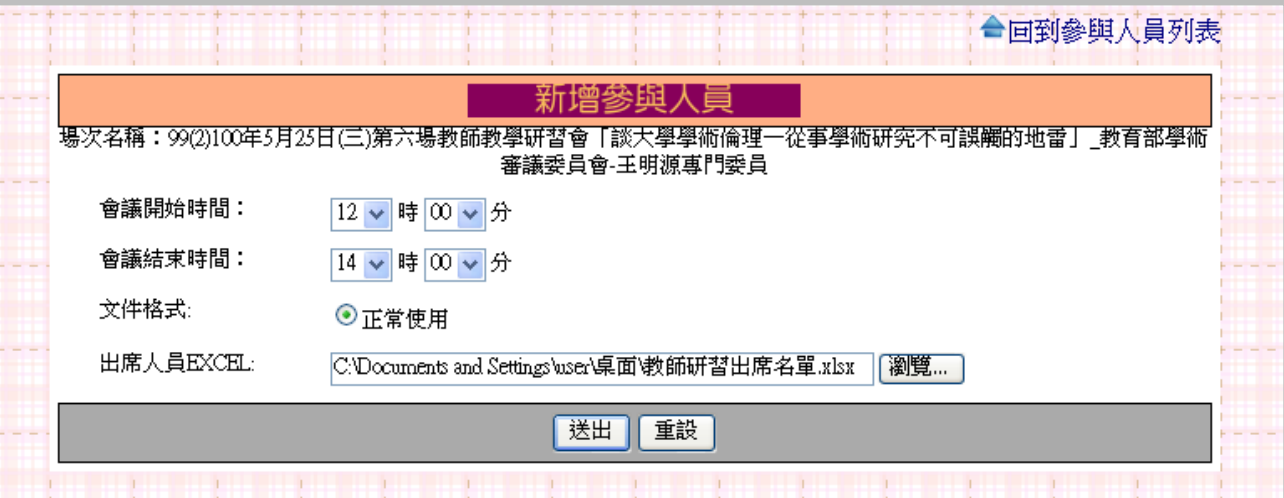

八、送出之後會出現確認畫面,請再按<mark>送出</mark>,即完成登錄作業。

| 場次名稱:99(2)100年5月25日(三)第六場教師教學研習會「談大學學術倫理一從事學術研究不可誤觸的地雷」_教育部學術審議委員會-王明源 |      | 真門委員 |    |      |                |    |                |     |
|------------------------------------------------------------------------|------|------|----|------|----------------|----|----------------|-----|
| 單位                                                                     | 身分   | 職稱   | 姓名 | 年    | 月              | 日  | 時數             | 備註  |
| 成功大學                                                                   | 校外人士 | 主任   |    | 2011 | $\overline{4}$ | 14 | $\overline{2}$ | 主講人 |
| 行政單位 教務處                                                               | 職員   | 主任   |    | 2011 | $\overline{4}$ | 14 | 2              |     |
| 行政單位 教務處                                                               | 職員   | 秘書   |    | 2011 | $\overline{4}$ | 14 | $\overline{2}$ |     |
| 行政單位 教學發展中心                                                            | 職員   | 編審   |    | 2011 | $\overline{4}$ | 14 | $\overline{2}$ |     |
| 行政單位 教學發展中心                                                            | 職員   | 組員   |    | 2011 | $\overline{4}$ | 14 | $\overline{2}$ |     |
| 行政單位 教學發展中心                                                            | 職員   | 組員   |    | 2011 | $\overline{4}$ | 14 | $\overline{2}$ |     |
| 行政單位 教學發展中心                                                            | 職員   | 組員   |    | 2011 | $\overline{4}$ | 14 | $\overline{2}$ |     |
| 行政單位 教學發展中心                                                            | 職員   | 組員   |    | 2011 | $\overline{4}$ | 14 | $\overline{2}$ |     |
| 管理學院 資管系                                                               | 本校教師 | 教授   |    | 2011 | $\overline{4}$ | 14 | $\overline{2}$ |     |
| 管理學院 資管系                                                               | 本校教師 | 講師   |    | 2011 | $\overline{4}$ | 14 | $\overline{2}$ |     |
| 管理壆院 資管系                                                               | 職員   | 助理   |    | 2011 | $\overline{4}$ | 14 | $\overline{2}$ |     |
| 管理學院 財管系                                                               | 本校教師 | 講師   |    | 2011 | $\overline{4}$ | 14 | $\overline{2}$ |     |
| 海科院 海事所                                                                | 職員   | 行政助理 |    | 2011 | $\overline{4}$ | 14 | $\overline{2}$ |     |
| 海科院 海下海物所                                                              | 職員   | 行政助理 |    | 2011 | $\overline{4}$ | 14 | $\overline{2}$ |     |
| 高鳳數位內容學院                                                               | 職員   |      |    | 2011 | $\overline{4}$ | 14 | $\overline{2}$ |     |
| 高雄師範大學 特殊教育學系                                                          | 校外人士 | 教授   |    | 2011 | $\overline{4}$ | 14 | $\mathbf{2}$   |     |

## 九、完成後,可由場次參與人員新增進行名單確認、修改及刪除作業。

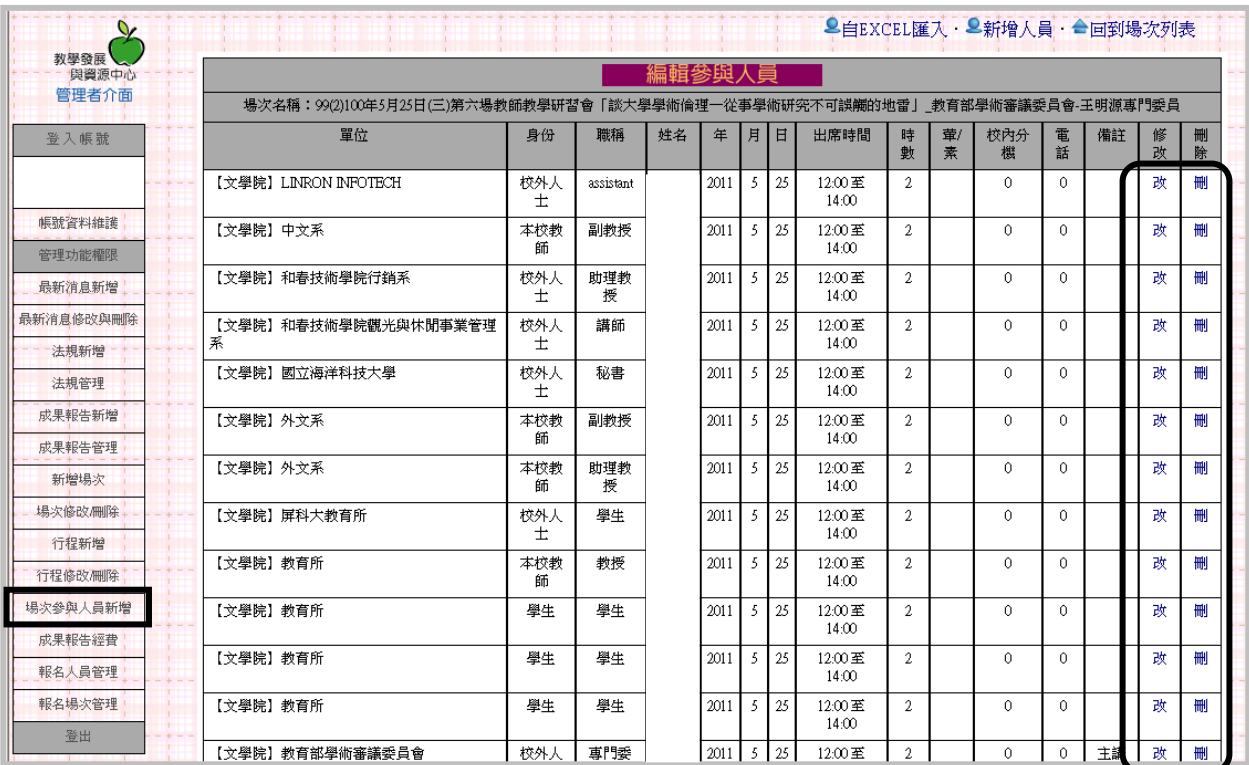